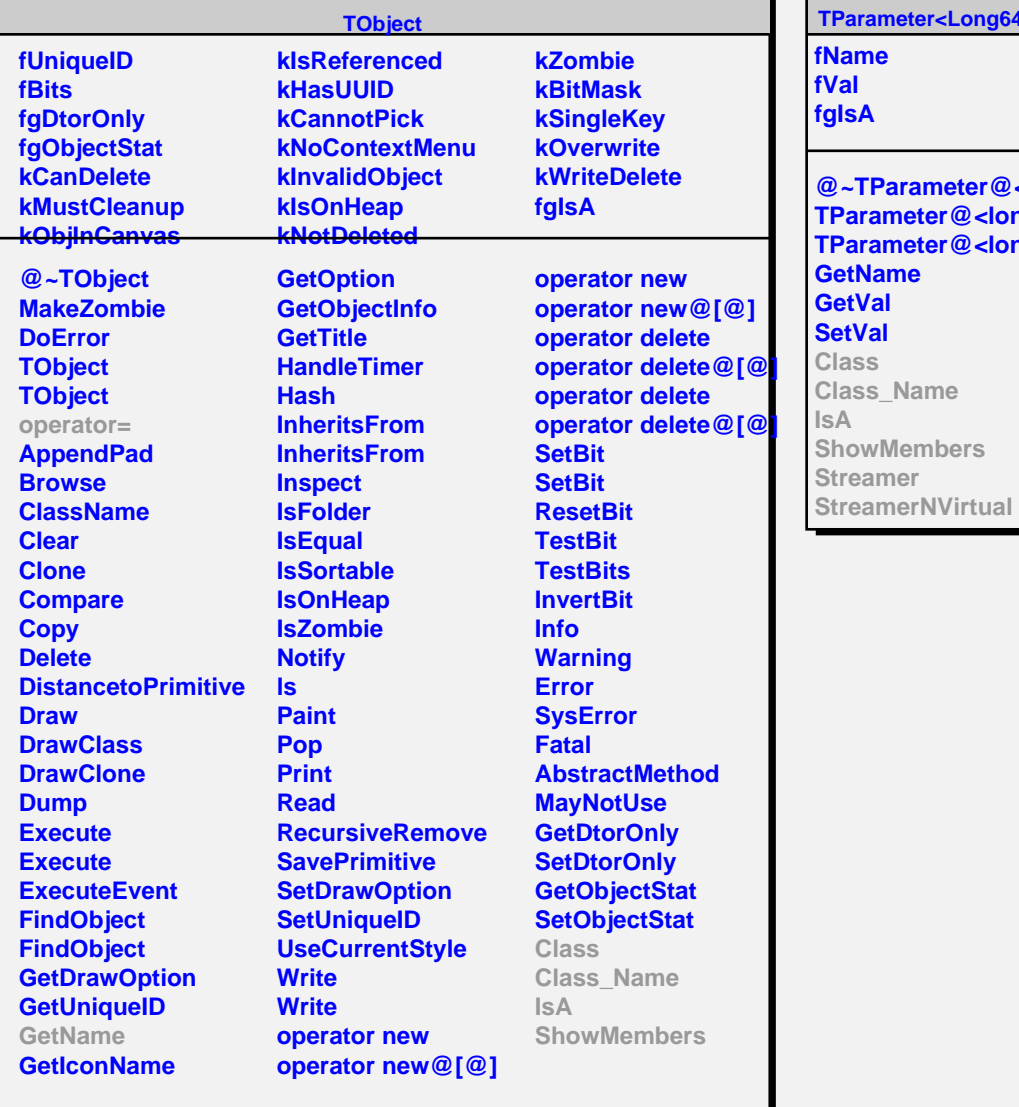

## **TParameter<Long64\_t> fName fVal fgIsA @~TParameter@<long long@> TParameter@<long long Me TParameter@<long long Clare GetName GetVal SetVal Class Class\_Name IsA ShowMembers Streamer fgIsA Inc Class IsA**

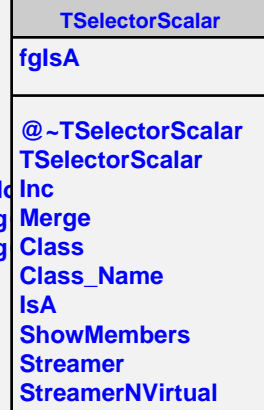